## KAIST CS206 Compiling

**KAIST** CS206 Compiling a class

The Scala compiler compiles each class to an object file.

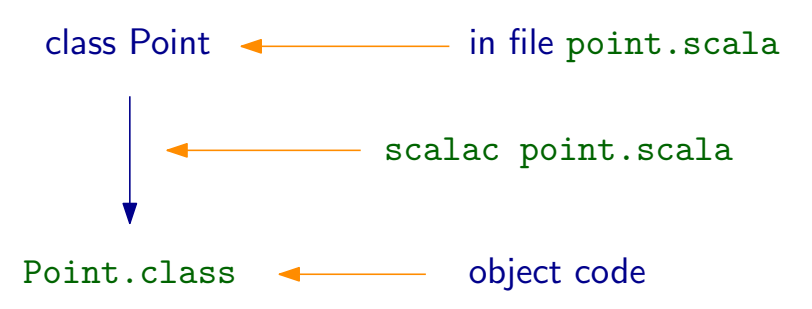

Tip: Use fsc (fast Scala compiler) instead of scalac.

> scala Welcome to Scala version 2.9.1.final scala> val  $p = new Point(1, 2)$ p: Point =  $[1,2]$   $\uparrow$  JVM finds Point.class

**KAIST** CS206 Singleton objects

A singleton is a class type for which only one single object can exist.

Define a singleton using object:

```
scala> object Kermit {
         | println("Kermit is born")
         def kermit() {println("I am green")}
```

```
| }
```
defined module Kermit

This defines Kermit, it doesn't create an object yet.

scala> Kermit.kermit() Kermit is born I am green scala> Kermit.kermit() I am green

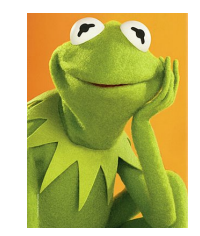

We write programs in a high-level programming language like Scala, Java, C++, or C.

A compiler translates the source code to object code (machine code).

For C and  $C_{++}$ , it is customary to compile to native machine code. It can be executed directly by the processor.

Native machine code is different for different processors, operating systems, and can depend on library versions.

Java and Scala are normally translated to object code for the JVM (Java virtual machine). A Java runtime environment is needed on the computer to execute the program. The exact same object code works on any system. JVM is heavily used on servers.

**KAIST** CS206 Compiling a program

The JVM is purely object-oriented:

- No global variables;
- Every function is a method of some class.

We cannot compile Scala scripts:

```
> scalac hello.scala
```

```
error: expected class or object definition
println("Hello World")
\hat{z}
```
A Scala program has to be packaged inside a class.

Chicken and egg problem: How to make an object of this class type? We can only use new inside a method!

# KAIST CS206 Singleton objects

The name of the singleton is like a val. It refers to the object on the heap:

```
scala> Kermit.kermit()
I am green
scala> Kermit
res1: Kermit.type = Kermit$@1eae15f
```
The singleton object is created the first time that it is used.

```
scala> Kermit.kermit()
Kermit is born
I am green
scala> Kermit.kermit()
I am green
```
If you never use a singleton, it is never created.

**KAIST** CS206 Compiled Scala programs

1. Define a singleton object Kermit that contains a method main(args: Array[String]): Unit.

2. Compile the source file, resulting an a class file Kermit.class (and several other files containing \$ signs):

> scalac kermit.scala

3. Run the program:

> scala Kermit arguments

- Name of the object

Actually, to run the compiled program, we only need the JVM and the Scala standard library:

> java -cp .:scala-library.jar Kermit